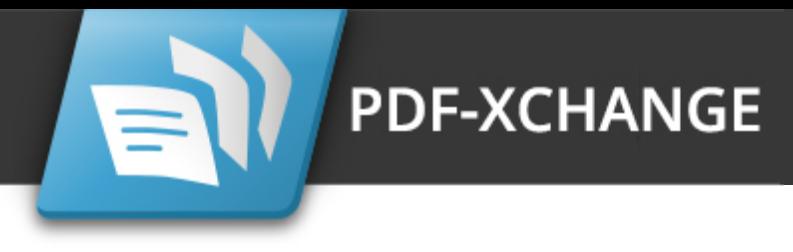

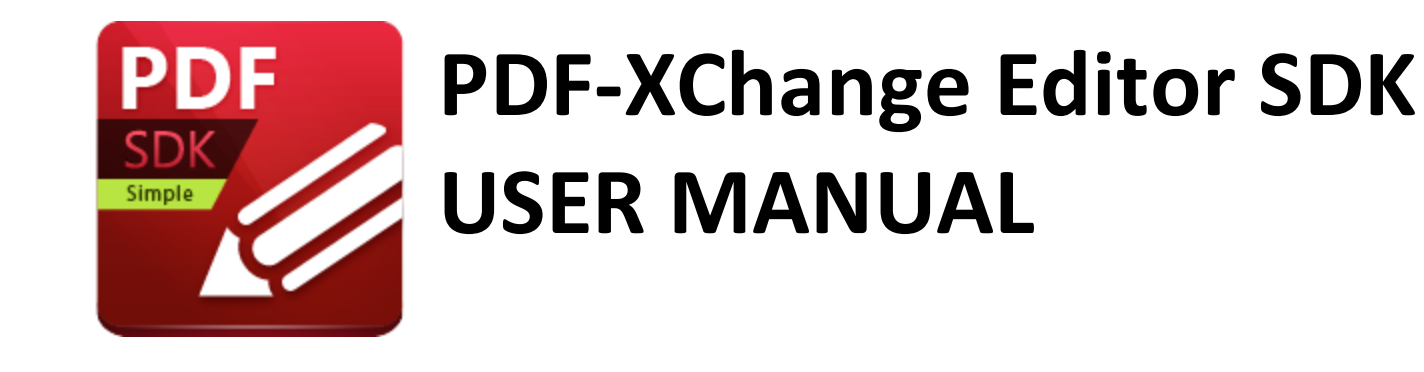

**https://www.pdf-xchange.com [sales@pdf-xchange.com](mailto:sales@tracker-software.com) [support@pdf-xchange.com](mailto:sales@tracker-software.com)**

## **Head Office:**

Tracker Software Products (Canada) Ltd. P.O. Box 79 9622 Chemainus Road Chemainus, British Columbia V0R 1K0 Canada

Sales Tel: Canada (+00) 1-250-324-1621 Fax: Canada (+00) 1-250-324-1623

### **In Europe:**

PDF-XChange Co. Ltd Horsmanshoad, Pickwell Lane, Bolney, West Sussex RH17 5RH United Kingdom

Sales Tel: +44 (0)20 8503 8711 Fax: (+00) 1-250-324-1623

Last Updated: 07/03/2024

# **Table of Contents**

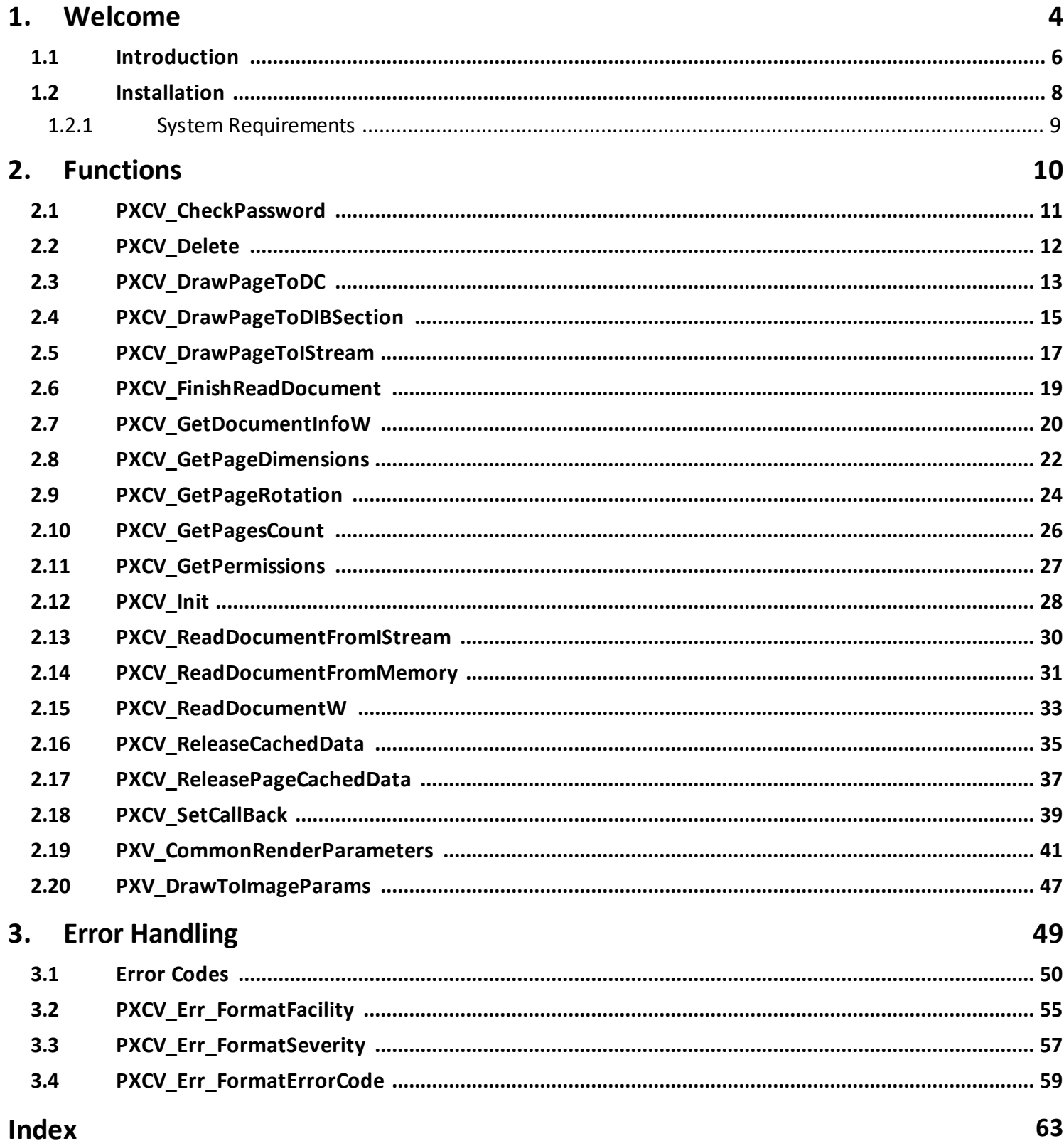

# **Welcome**

### <span id="page-3-0"></span>**1 Welcome**

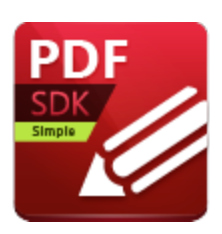

# **PDF-XChange Editor Simple SDK V9 Manual**

Welcome to the **PDF-XChange Editor Simple SDK V9** user manual. Use the **Table of Contents** on the left to browse the topics of this manual. Click topics to expand them.

We offer several further cutting-edge applications for the manipulation of PDF and image files. See the **[PDF-XChange](http://www.pdf-xchange.com/products) Products Page** for more information.

If you have any queries then please **[Contact](http://www.pdf-xchange.com/contact) Us.** We aim to respond to all communication within eight hours - and we are usually much faster. Additionally, the **User [Forums](https://www.pdf-xchange.com/forum3/)** are an excellent resource for troubleshooting, and our **[Knowledgebase](https://www.pdf-xchange.com/knowledgebase)** contains over four hundred articles about our software and other relevant information.

Examples and sample apps for this SDK and others are available **[here.](https://github.com/pdf-xchange)**

This manual is broken down into the following sections:

- **•** The **[Welcome](#page-3-0)** 4 section contains **[Installation](#page-7-0)** 8 information and **System [Requirements.](#page-8-0)**
- **•** The **[Functions](#page-9-0)** <sup>10</sup> section details all functions that the PDF-XChange Editor Simple SDK can be used to achieve.
- **•** The Error [Handling](#page-48-0) 49 section details all error codes that may appear within PDF-XChange **Editor Simple SDK.**

A PDF version of this manual is available **[here.](https://pdf-xchange.com/PDFXES9_MAN.pdf)**

Note that the icons in the upper left of the screen can be used to browse/search the manual:

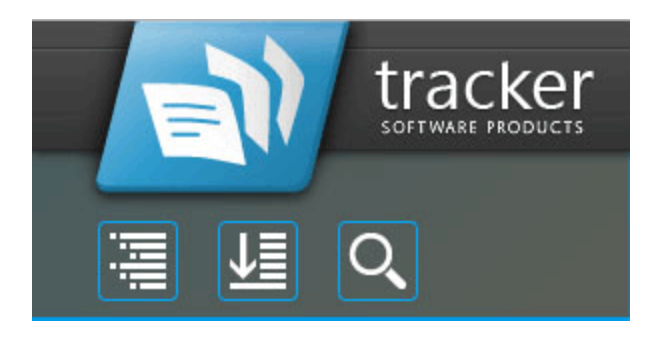

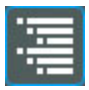

Click the **Table of Contents** to view/move to chapters of the manual.

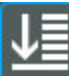

Click the **Keyword Index** to view keywords, and click keywords to move to their location in the manual.

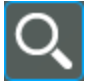

Click **Search Topics** to enter custom search terms.

# <span id="page-5-0"></span>**1.1 Introduction**

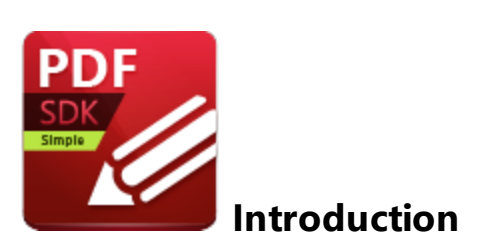

The **PDF-XChange Editor Simple SDK V9** installs via **DLL** and enables the basic viewing/printing of PDF documents within developer applications. Developers who require the use of all **[PDF-XChange](https://www.pdf-xchange.com/product/pdf-xchange-editor) [Editor](https://www.pdf-xchange.com/product/pdf-xchange-editor)** features within their applications should purchase the full **PDF-XChange Editor SDK,** which is available at the link below.

Additional developer kits are available from **PDF-XChange** to create, view, edit and manipulate PDF documents. They include:

- · The **[PDF-XChange](https://www.pdf-xchange.com/product/pdf-xchange-core-api-sdk) Core API SDK[,](https://www.tracker-software.com/product/pdf-tools-sdk)** which provides developers with libraries and API for the creation and manipulation of fully-native, industry standard PDF files.
- · The **[PDF-XChange](https://www.pdf-xchange.com/product/pdf-xchange-editor-sdk) Editor SDK,** which enables the incorporation of a fully-licensed version of **[PDF-XChange](https://www.pdf-xchange.com/product/pdf-xchange-editor) Editor** into developers' applications.
- · The **[PDF-XChange](https://www.pdf-xchange.com/product/pdf-xchange-pro-sdk) PRO SDK** bundle, which combines the features of the **[PDF-XChange](https://www.pdf-xchange.com/product/pdf-xchange-drivers-api) [Drivers](https://www.pdf-xchange.com/product/pdf-xchange-drivers-api) API SDK** and the **[PDF-XChange](https://www.pdf-xchange.com/product/pdf-xchange-core-api-sdk) Core API SDK.** This **SDK** also features a programmatic OCR module and access to its library DLL functions - including the creation of programmatic, fillable forms and digital signature capabilities.

See **[here](https://www.pdf-xchange.com/developers)** for further information about our developer products and a comprehensive list of available applications.

Please note:

- · The **PDF-XChange Editor Simple SDK** is not a royalty-free tool kit. A fixed amount of licenses are included in each SDK product. Additional bulk-license packs are available - see **[here](https://www.pdf-xchange.com/product/pdf-xchange-editor-simple-sdk/pricing)** for further information.
- · This toolkit must not be used to develop toolkits/components for non-licensed developers.
- · The license agreement contains all relevant terms and conditions of use. If there is any uncertainty about whether the intended use would be in breach of license then please **[Contact](https://www.pdf-xchange.com/contact) [Us](https://www.pdf-xchange.com/contact)** for clarification. Our terms of licensing are flexible and we can often tailor them to meet the specific needs of our clientele.
- · We recommend experimenting with the evaluation version prior to purchase. Evaluation versions are fully functional, but watermarks will be included on output pages. This means that

applications can be fully developed before a purchase is made. When a licensed version is purchased all output becomes watermark-free. Our hope is that this can guarantee satisfaction as we cannot offer refunds once a purchase has taken place.

### **Licensing**

Please use **[PXCV\\_Init](#page-27-0)** 28 to add your registration key to the product.

### **Support**

- · Our **[Developer](https://www.pdf-xchange.com/forum3/viewforum.php?f=52) Forums** are an excellent resource for troubleshooting.
- · The **Adobe [Website](http://www.adobe.com/)** is a very useful resource for developers working on PDF-related applications.
- · **PDF-XChange** also provides SDKs for the creation/manipulation of PDF and raster image files, as well as an SDK for virtual printer driver functionality. See **[here](https://www.pdf-xchange.com/developers)** for further information.

# **Welcome**

# <span id="page-7-0"></span>**1.2 Installation**

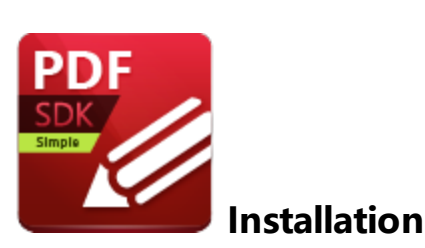

Click **[here](https://www.pdf-xchange.com/product/pdf-xchange-editor-simple-sdk/download?fileid=594)** to download the **PDF-XChange Editor Simple SDK V9.** The installation folder contains the following items:

- · A PDF version of the **PDF-XChange Editor Simple SDK** manual.
- · A PDF version of the **PDF-XChange Editor Simple SDK** user license.
- · An examples folder of the **PDF-XChange Editor Simple SDK** utilized in the following programming languages:
	- · **C#**
	- · **C/C++**
	- · **Delphi**
	- · **Visual Basic**
	- · **Visual Basic.NET**

### **Redistribution**

The **PDF-XChange Editor Simple SDK** depends on only the **pxcview.dll.** Additional **SDK** components from **PDF-XChange** applications are not required. However, the **Microsoft© GDI+** must be installed on the operating system of the local machine in order to enable vector printing. The **Microsoft© GDI+** is installed by default on all version of windows from **Windows XP.** Therefore, if an earlier version is being used, then **Microsoft© GDI+** must be installed. Additionally, **PDF-XChange Editor** is compatible with only **Windows 2000** and later - earlier versions are not supported.

<span id="page-8-0"></span>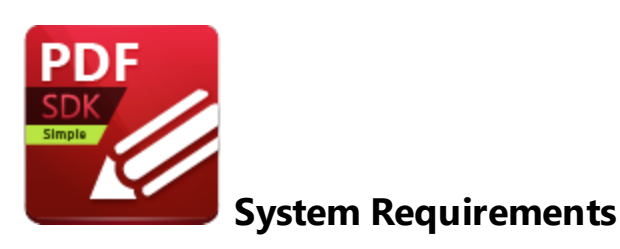

The **PDF-XChange Editor Simple SDK** supports all **Windows** (32/64 bit) operating systems from **Windows 7** and later:

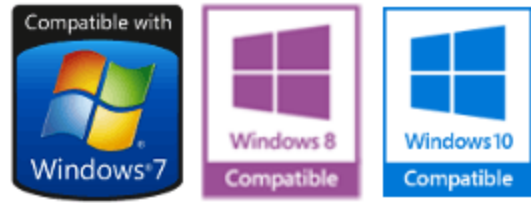

**Figure 1.** Supported Operating Systems

Please note the following:

- · All versions from **V4** to **V9** are **Microsoft/Citrix Terminal Server** compatible.
- · All versions from **V5** to **V7** are **Windows XP/Vista** compatible.
- · We recommend that users install the latest **Microsoft Windows** service packs and updates before using our products, as doing so will ensure the greatest possible performance of the software.
- · Our products in particular the printer drivers that **PDF-XChange Standard** and **PDF-XChange Lite** utilize - are not designed to work in virtualized environments such as the **XenApp** software.
- · There are some limitations to product support for **Windows XP** as **Microsoft** have stopped supporting it. Further information about this issue is available **[here.](https://www.pdf-xchange.com/knowledgebase/399-Microsoft-to-End-Support-for-Windows-XP-Home--Professional-3264-bit)**
- · If you are using **Windows 7** then please ensure you have the latest release and all available fixes - otherwise you may encounter issues, as detailed **[here.](https://www.pdf-xchange.com/knowledgebase/546-I-have-a-problem-with-installing-or-updating-the-Editor-while-running-Windows-7)**

# **Welcome**

# <span id="page-9-0"></span>**2 Functions**

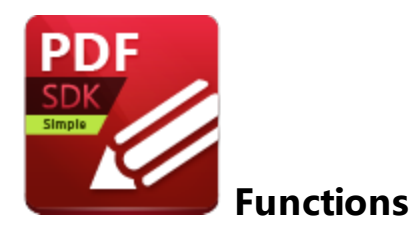

The following functions are available in the **PDF-XChange Editor Simple SDK:**

- **[PXCV\\_CheckPassword](#page-10-0)**<sup>[11]</sup> validates the supplied password against the current document.
- $\bullet$  **[PXCV\\_Delete](#page-11-0)** 12 releases the PDF object that **[PXCV\\_Init](#page-27-0)** 28 created.
- **[PXCV\\_DrawPageToDC](#page-12-0)** 13 draws specified pages to a device context.
- **[PXCV\\_DrawPageToDIBSection](#page-14-0)** 15 creates a **Windows** graphics device interface DIB section from document pages.
- **PXCV\_DrawPageTolStream** 17 renders the specified page and saves it to the stream object.
- **[PXCV\\_FinishReadDocument](#page-18-0)** 19 completes the reading of encrypted documents when **[PXCV\\_ReadDocumentW](#page-32-0)** 33 returns [PS\\_ERR\\_DocEncrypted](#page-50-0) 51 and [PXCV\\_CheckPassword](#page-10-0) 11 supplied the correct password.
- **[PXCV\\_GetDocumentInfoW](#page-19-0)** <sup>20</sup> retrieves information from the info dictionary of documents.
- **[PXCV\\_GetPageDimensions](#page-21-0)** 22 retrieves page dimensions.
- **[PXCV\\_GetPageRotation](#page-23-0)** 24 retrieves the rotation angle of pages.
- **[PXCV\\_GetPagesCount](#page-25-0)** <sup>26</sup> retrieves the page count of documents.
- **[PXCV\\_GetPermissions](#page-26-0)**<sup>[27]</sup> extracts the encryption level and permission settings of documents.
- **[PXCV\\_Init](#page-27-0)** 28 creates a PDF object.
- **[PXCV\\_ReadDocumentFromIStream](#page-29-0)** 30 uses an **Istream** interface to read documents.
- **[PXCV\\_ReadDocumentFromMemory](#page-30-0)**<sup>31</sup> reads documents from memory buffers.
- **[PXCV\\_ReadDocumentW](#page-32-0)** 33 reads documents from specified PDF files.
- **[PXCV\\_ReleaseCachedData](#page-34-0)** 35 releases cached document data.
- **[PXCV\\_ReleasePageCachedData](#page-36-0)** 37 releases cached data for individual document pages.
- **[PXCV\\_SetCallBack](#page-38-0)** 39 sets the callback function used during the process of PDF rasterization.
- **[PXV\\_CommonRenderParameters](#page-40-0)**<sup>[41</sup>] defines drawing parameters for the functions **[PXCV\\_DrawPageToDC](#page-12-0)** 13 and **[PXCV\\_DrawPageToDIBSection.](#page-14-0)** 15

Please note that all functions and their parameters are case-sensitive.

# <span id="page-10-0"></span>**2.1 PXCV\_CheckPassword**

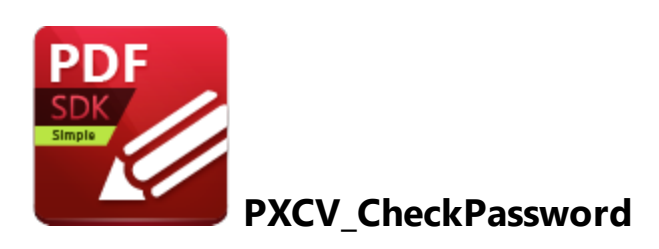

**PXCV\_CheckPassword** validates the supplied password against the current document, and should be called when **[PXCV\\_ReadDocumentW](#page-32-0)** 33 returns **[PS\\_ERR\\_DocEncrypted.](#page-50-0)** 51

```
HRESULT PXCV_CheckPassword(
   PXVDocument Doc,
   BYTE* pPassword,
   DWORD PassLen
);
```
### **Parameters**

### *Doc*

[in] Specifies a document that **[PXCV\\_Init](#page-27-0)** 28 created.

### *pPassword*

[in] Specifies a pointer to a buffer that contains password data. (Buffers may contain zero '\0' symbols if desired).

### *PassLen*

[in] Specifies the buffer length.

Please note that all functions and parameters are case-sensitive.

### **Return Values**

If the function succeeds then the return value is **1** in the case of user passwords and **2** in the case of owner passwords.

If the function fails then the return value is an **error [code.](#page-49-0)** 50

# <span id="page-11-0"></span>**2.2 PXCV\_Delete**

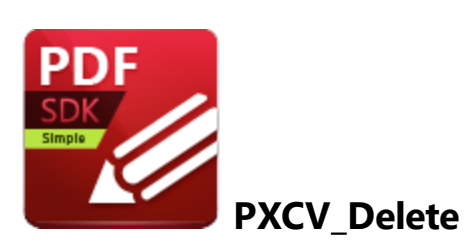

**PXCV\_Delete** releases the PDF object that **[PXCV\\_Init](#page-27-0)** 28 created, and must be called once the object is no longer required/all updates are complete.

```
HRESULT PXCV_Delete(
   PXVDocument Doc
);
```
### **Parameters**

*Doc*

[in] Specifies a document that **[PXCV\\_Init](#page-27-0)** 28 created.

Please note that all functions and parameters are case-sensitive.

### **Return Values**

If the function succeeds then the return value is DS\_OK.

If the function fails then the return value is an **error [code.](#page-49-0)** 50

# <span id="page-12-0"></span>**2.3 PXCV\_DrawPageToDC**

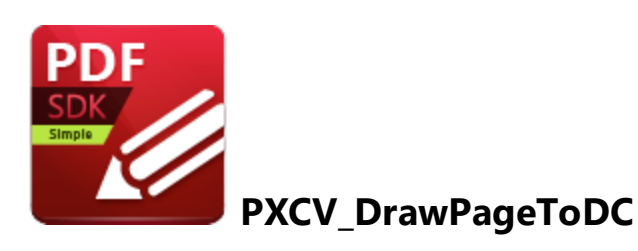

**PXCV\_DrawPageToDC** draws specified pages to a device context.

```
HRESULT PXCV_DrawPageToDC(
  PXVDocument Doc,
  DWORD page_num,
  HDC hDC,
   LPPXV_CommonRenderParameters pParams
);
```
### **Parameters**

*Doc*

[in] Specifies a document that **[PXCV\\_Init](#page-27-0)** 28 created.

### *page\_num*

[in] Specifies the zero-based page number to be drawn.

*hDC*

[in] Specifies the handle of the device context onto which page information is drawn.

*pParams*

[in] Pointer to the **[PXV\\_CommonRenderParameters](#page-40-0)** 41 structure that defines drawing parameters.

Please note that all functions and parameters are case-sensitive.

### **Return Values**

If the function fails then the return value is an **error [code.](#page-49-0)** 50

If the function succeeds then the return value is DS\_OK or a different value that isn't an error code.

### **Example (C++)**

```
HRESULT DrawPageThumbnail(PXVDocument pDoc, DWORD page num, LPCRECT thumb bound rect, HDC or
{
    HRESULT hr;
    double pw, ph;
    hr = PXCV GetPageDimensions(pDoc, page num, &pw, &ph);
     if (IS_DS_FAILED(hr))
         return hr;
     // calculation rect of thumbnail in pixels
     // (fitting page proportional into thumb_bound_rect)
    LONG tbw = thumb bound rect->right - thumb bound rect->left;
    LONG tbh = thumb bound rect->bottom - thumb bound rect->top;
    LONG tw = tbw;LONG th = tbh;
    double z1 = (double) tw / pw;double z2 = (double)th / ph;if (z1 > = z2){
         tw = (LONG) (z2 * pw + 0.5);
     }
     else
     {
        th = (LONG) (z1 * ph + 0.5);
     }
    RECT thumb rect;
     thumb rect.left = thumb bound rect->left + (tbw - tw) / 2;
     thumb rect.top = thumb bound rect->top + (tbh - th) / 2;
     thumb rect.right = thumb rect.left + tw;thumb rect.bottom = thumb rect.top + th;// now filling PXV_CommonRenderParameters structure
     PXV CommonRenderParameters crp;
     crp.WholePageRect = &thumb_rect;
     crp.DrawRect = NULL; // because we will draw whole page. It is equal to: crp.DrawRect = &thumb_rect;
     crp.Flags = 0; // should be zero as specified
     crp.RenderTarget = pxvrm_Viewing;
    hr = PXCV DrawPageToDC(pDoc, page num, dc, &crp);
    return hr;
}
```
<span id="page-14-0"></span>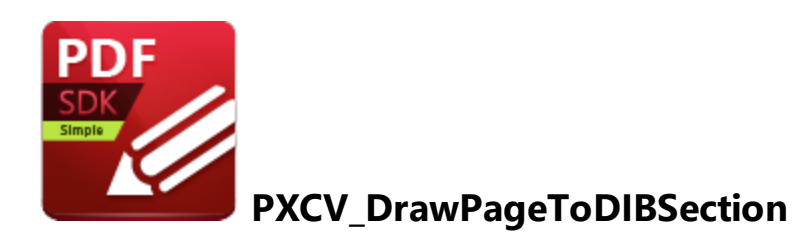

**PXCV\_DrawPageToDIBSection** creates a **Windows** graphics device interface DIB section from document pages.

```
HRESULT PXCV_DrawPageToDIBSection(
  PXVDocument Doc,
  DWORD page_num,
  LPPXV CommonRederParameters pParams,
   HDC hBaseDC,
  COLORREF backcolor,
  HBITMAP* pResDIBSection,
  HANDLE hSection,
   DWORD dwOffset
);
```
### **Parameters**

### *Doc*

[in] Specifies a document that **[PXCV\\_Init](#page-27-0)** 28 created.

### *page\_num*

[in] Specifies the zero-based page number to be drawn.

### *pParams*

[in] Pointer to the **[PXV\\_CommonRenderParameters](#page-40-0)** 41 structure, which defines drawing parameters. Please note that this function ignores the **[pxvrpf\\_UseVectorRenderer](#page-41-0)** 42 Iflag contained in the *Flags* field of **[PXV\\_CommonRenderParameters.](#page-40-0)** 41

### *hBaseDC*

[in] Handle of the device context used to create DIB sections. This parameter can be set to NULL if desired.

### *backcolor*

[in] Specifies the background color. The most significant byte is used as the transparency value. **0** is full transparency and **255** is no transparency.

### *pResDIBSection*

[out] Pointer to the **HBITMAP** variable that receives the DIB section handle.

*hSection*

[in] Handle of the file-mapping object used to create the DIB section. This parameter can be set to NULL if desired. See **[CreateDIBSection](https://msdn.microsoft.com/en-us/library/windows/desktop/dd183494(v=vs.85).aspx)** for further information about this parameter.

### *dwOffset*

[in] Specifies the offset from the the beginning of the object that *hSection* references to where storage of the bitmap bit values begin. This value is ignored if *hSection* is NULL. Please note that the bitmap bit values are aligned on doubleword boundaries, therefore the offset must be a multiple of the size of a DWORD.

Please note that all functions and parameters are case-sensitive.

### **Return Values**

If the function fails then the return value is an **error [code.](#page-49-0)** 50

If the function succeeds then the return value is DS\_OK, or a different value that isn't an error code.

<span id="page-16-0"></span>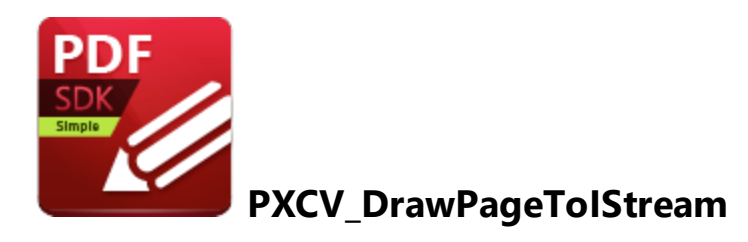

**PXCV\_DrawPageToIStream** renders the specified page and saves it to the stream object.

```
HRESULT PXCV_DrawPageToIStream(
  PXVDocument Doc,
  DWORD page_num,
  LPPXV CommonRenderParameters pParams,
  COLORREF backcolor,
   LPPXV DrawToImageParams pImageParams,
   IStream* pDest
);
```
### **Parameters**

### *Doc*

[in] Specifies a document that **[PXCV\\_Init](#page-27-0)** 28 created.

### *page\_num*

[in] Specifies the zero-based page number to be rendered.

### *pParams*

[in] Pointer to the **[PXV\\_CommonRenderParameters](#page-40-0)** 41 structure, which defines drawing parameters.

### *backcolor*

[in] Specifies the color used to fill the background before pages are rendered. The most significant byte is used as the transparency value. **0** is full transparency and **255** is no transparency.

### *pImageParams*

[in] Pointer to the **[PXV\\_DrawToImageParams](#page-46-0)** 47 structure, which defines the parameters of generated image files.

*pDest*

[in] Pointer to the **IStream** object where images that this function creates are stored.

Please note that all functions and parameters are case-sensitive.

### **Return Values**

If the function fails then the return value is an **error [code.](#page-49-0)** 50

If the function succeeds then the return value is DS\_OK, or a different value that isn't an error code.

### **Example (C++)**

```
HRESULT DrawPageToPNG(PXVDocument pDoc, DWORD page num, LPCWSTR sFileName)
{
   HRESULT hr = S OK;
   RECT rect;
   PXV_CommonRenderParameters \text{crp} = \{0\}; // common render parameters - used to specify
                                           // which size should rasterised (in our examp.
                                            // also defines different render options
   PXV DrawToImageParams dip = {0}; \frac{1}{2} // specify resulting image parameters, like formation
   IStream* pImage = NULL; // in real app it will be the stream where image sho
   // lets create a stream on file where our rendered image will be stored
   hr = SHCreateStreamOnFile(sFileName, STGM_CREATE | STGM_READWRITE, &pImage);
   // lets specify parameters for rendering
   rect.left = 0; rect.top = 0;
   rect.right = 600; rect.bottom = 800;
   crp. WholePageRect = \▭crp.DrawRect = \▭crp.Flags = pxvrpf_EmbeddedFontAsCurves | pxvrpf_NoTransparentBkgnd;
   crp.RenderTarget = pxvrm_Exporting;
   dip. ImageFormat = IMGF PNG;
   dip.Flags = 0; // reserved
   dip.Bpp = 24;// rendering
   hr = PXCV DrawPageToIStream(pDoc, 0, &crp, RGB(255, 255, 255) | 0xFF000000, &dip, pImag
   pImage->Release();
   return hr;
}
```
<span id="page-18-0"></span>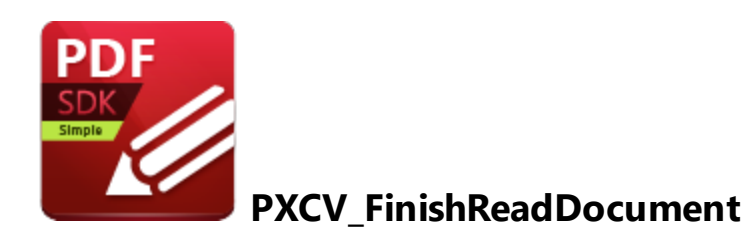

**PXCV\_FinishReadDocument** completes the reading of encrypted documents when **[PXCV\\_ReadDocumentW](#page-32-0)** 33 1 returns [PS\\_ERR\\_DocEncrypted](#page-50-0) 51 and [PXCV\\_CheckPassword](#page-10-0) 11 supplied the correct password.

```
HRESULT PXCV_FinishReadDocument(
  PXVDocument Doc,
   DWORD Flags
);
```
### **Parameters**

*Doc*

[in] Specifies a document that **[PXCV\\_Init](#page-27-0)** 28 created.

*Flags*

[in] This parameter is reserved for future use and should be set to 0.

Please note that all functions and parameters are case-sensitive.

### **Return Values**

If the function succeeds then the return value is DS\_OK.

If the function fails then the return value is an **error [code.](#page-49-0)** 50

### **Comments**

This function should be called only when **[PXCV\\_ReadDocumentW](#page-32-0)** returns 33 **[PS\\_ERR\\_DocEncrypted](#page-50-0)** [51] and **[PXCV\\_CheckPassword](#page-10-0)** [11] supplied the correct password. If calls to **[PXCV\\_ReadDocumentW](#page-32-0)** 33 are successful then there is no need to call this function.

# <span id="page-19-0"></span>**2.7 PXCV\_GetDocumentInfoW**

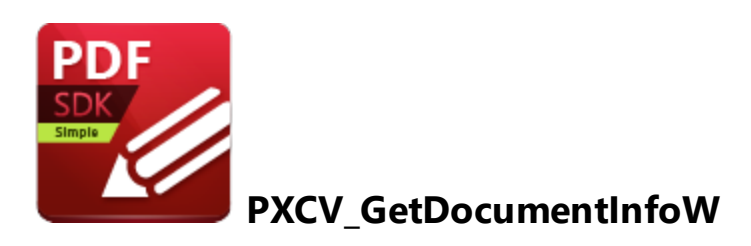

**PXCV\_GetDocumentInfoW** retrieves information from the info dictionary of documents. (The information retrieved is the same as that displayed when files are right-clicked and the **Properties** option is selected).

```
HRESULT PXCV_GetDocumentInfoW(
  PXVDocument Doc,
  LPCSTR name,
  LPWSTR value,
  DWORD* valuebuflen
);
```
### **Parameters**

### *Doc*

[in] Specifies a document that **[PXCV\\_Init](#page-27-0)** 28 created.

### *name*

[in] Pointer to an ASCII string that defines the information key (**Title, Author, Subject** etc) for the value to be retrieved. Please note that this parameter is case-sensitive and incompatible with UNICODE.

### *value*

[in/out] Specifies a pointer to a buffer where retrieved information is placed. If this parameter is set to NULL then the required buffer size will be placed in *valuebuflen.* Buffer sizes are given in characters.

### *valuebuflen*

[in/out] Specifies an available buffer size. Buffer sizes are given in characters, and a nullterminating character is included. If *value* is NULL then *valuebuflen* will write the required buffer size in characters. If *value* is not NULL then *valuebuflen* will write the character count, including a null-terminating character, and place it into a buffer.

Please note that all functions and parameters are case-sensitive.

### **Return Values**

If the function fails then the return value is an **error [code.](#page-49-0)** 50

If the function succeeds then the return value is  $DS$   $OK$ , or a different value that is not an error code.

## **Example (C++)**

```
LPCWSTR GetAuthor(PXVDocument Doc)
 {
    LPWSTR res = NULL;
    DWORD sz = 0;HRESULT hr = PXCV GetDocumentInfoW(Doc, "Author", res, &sz);
    if (IS DS FAILED(hr) || (sz == 0))return res;
    res = new WCHAR[sz + 1];PXCV GetDocumentInfoW(Doc, "Author", res, &sz);
    return res;
 }
```
# <span id="page-21-0"></span>**2.8 PXCV\_GetPageDimensions**

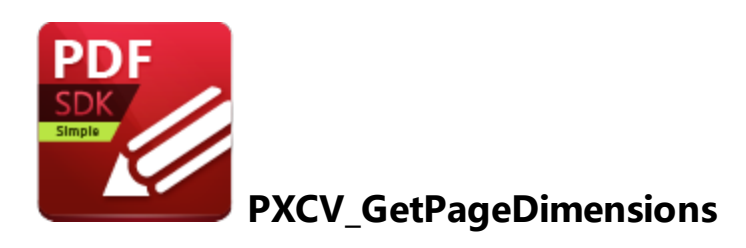

**PXCV\_GetPageDimensions** retrieves page dimensions in points.

```
HRESULT PXCV_GetPageDimensions(
  PXVDocument Doc,
  DWORD page_num,
  double* width,
   double* height
);
```
### **Parameters**

### *Doc*

[in] Specifies a document that **[PXCV\\_Init](#page-27-0)** 28 created.

### *page\_num*

[in] Specifies the zero-based page number for which to retrieve dimensions.

### *width*

[out] Pointer to a double variable that receives the width of the page. The measurement returned is the width (in points) of the crop box.

height

[out] Pointer to a double variable that receives the height of the page. The measurement returned is the height (in points) of the crop box.

Please note that all functions and parameters are case-sensitive.

## **Return Values**

If the function fails then the return value is an **error [code.](#page-49-0)** 50

If the function succeeds then the return value is DS\_OK, or a different value that isn't an error code.

### **Example (C++)**

```
HRESULT GetPageDimInPixels(PXVDocument pDoc, DWORD page num, DWORD dpi, SIZE* dims)
{
   double pw, ph;
   HRESULT hr = PXCV GetPageDimensions(pDoc, page num, &pw, &ph);
   if (IS_DS_SUCCESSFUL(hr))
   {
      dims.cx = (LONG) (pw * dpi / 72.0 + 0.5);
      dims.cy = (LONG) (ph * dpi / 72.0 + 0.5);
   }
   return hr;
}
```
# <span id="page-23-0"></span>**2.9 PXCV\_GetPageRotation**

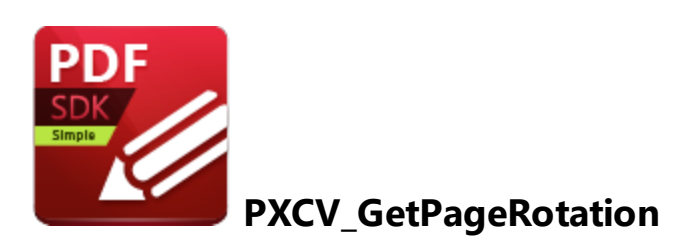

**PXCV\_GetPageRotation** retrieves the rotation angle of pages. The angle is always a multiple of ninety degrees.

```
HRESULT PXCV_GetPageRotation(
    PXVDocument Doc,
    DWORD page_num,
    LONG* angle
);
```
### **Parameters**

*Doc*

[in] Specifies a document that **[PXCV\\_Init](#page-27-0)** 28 created.

### *page\_num*

[in] Specifies the zero-based page number from which to retrieve rotation information.

### *angle*

[out] Pointer to the LONG variable that receives the rotation angle. Possible results are:

- · **0 -** no rotation.
- · **90 -** page is rotated ninety degrees clockwise.
- · **180 -** page is rotated one hundred and eighty degrees.
- · **270 -** page is rotated ninety degrees counter-clockwise.

Please note that all functions and parameters are case-sensitive.

### **Return Values**

If the function fails then the return value is an **error [code.](#page-49-0)** 50

If the function succeeds then the return value is DS\_OK, or a different value that isn't an error code.

# <span id="page-25-0"></span>**2.10 PXCV\_GetPagesCount**

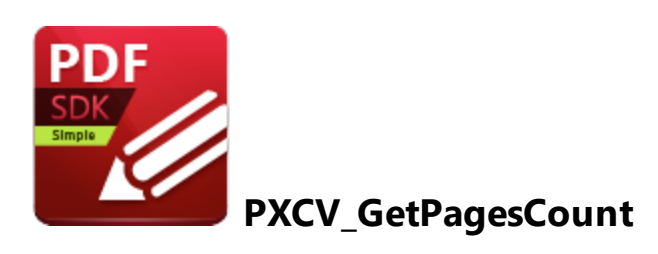

**PXCV\_GetPagesCount** retrieves the page count of documents.

```
HRESULT PXCV_GetPagesCount(
    PXVDocument Doc,
    DWORD* count
);
```
### **Parameters**

*Doc*

[in] Specifies a document that **[PXCV\\_Init](#page-27-0)** 28 created.

*count*

[out] Pointer to a DWORD variable into which the page count is returned.

Please note that all functions and parameters are case-sensitive.

### **Return Values**

If the function fails then the return value is an **error [code.](#page-49-0)** 50

If the function succeeds then the return value is DS\_OK, or a different value that isn't an error code.

# <span id="page-26-0"></span>**2.11 PXCV\_GetPermissions**

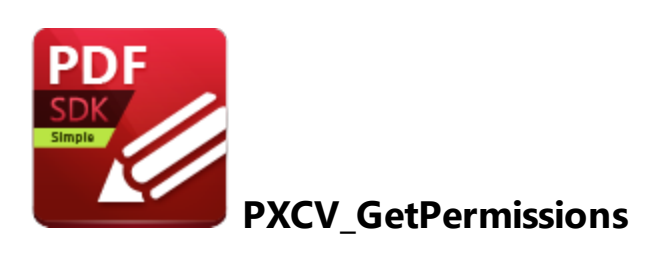

**PXCV\_GetPermissions** extracts the encryption level and permission settings of documents.

```
HRESULT PXCV_GetPermissions(
    PXVDocument Doc,
    DWORD* enclevel,
    DWORD* permFlags
);
```
### **Parameters**

*Doc*

[in] Specifies a document that **[PXCV\\_Init](#page-27-0)** 28 created.

### *enclevel*

[out] Specifies a pointer to a DWORD variable that receives the encryption level information of the document. The value will be either 40 or 128.

### *permFlags*

[out] Specifies a pointer to a DWORD variable that receives the permission flag information of the document.

Please note that all functions and parameters are case-sensitive.

### **Return Values**

If the function fails then the return value is an **error [code.](#page-49-0)** 50

If the function succeeds then the return value is DS\_OK, or a different value that is not an error code.

# **Functions**

# <span id="page-27-0"></span>**2.12 PXCV\_Init**

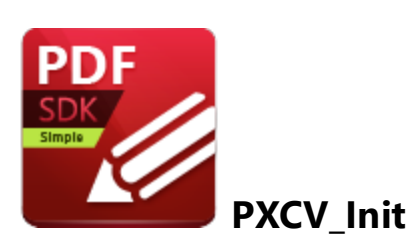

**PXCV\_Init** creates new PDF objects that the majority of functions in the **PDF\_XChange Editor Simple SDK** require.

```
HRESULT PXCV_Init(
    PXVDocument* pDoc,
    LPCSTR Key,
    LPCSTR DevCode
);
```
### **Parameters**

#### *pDoc*

Pointer to a **PXVDocument** variable that will receive the PDF object.

#### *Key*

[in] Pointer to a null-terminated string that contains the license key. This parameter can be set to NULL, in which case the library will operate in evaluation mode. (Permanent watermarks will be printed on all output).

### *DevCode*

[in] Pointer to a null-terminated string that contains the developer code. If this parameter is absent/invalid, then demo labels will be added to all generated pages. Please note that pDevCode is only needed when the older style license keys are used. If a new style of key is being used then the pDevCode parameter should be *NULL* or just an empty string. This is because the new style keys include the information necessary for the pDevCode parameter, but we must retain the property as there are still users who have the older style license keys.

Please note that all functions and parameters are case-sensitive.

### **Return Values**

If the function succeeds then the return value is DS\_OK, and a variable pointer to *pDoc* will contain the valid PDF object.

If the function fails then the return value is an **error [code.](#page-49-0)** 50

# **Example (C++)**

```
PXVDocument hDocument = NULL;
// Please note - RegCode and DevCode are case sensitive
LPCSTR regcode = "<Your serial/keycode code here>";
LPCSTR devcode = "<Your developer's code here>";
HRESULT res = PXCV Init(&hDocument, regcode, devcode);
if (IS_DS_FAILED(res))
   return res;
...
PXCV Delete(hDocument);
```
<span id="page-29-0"></span>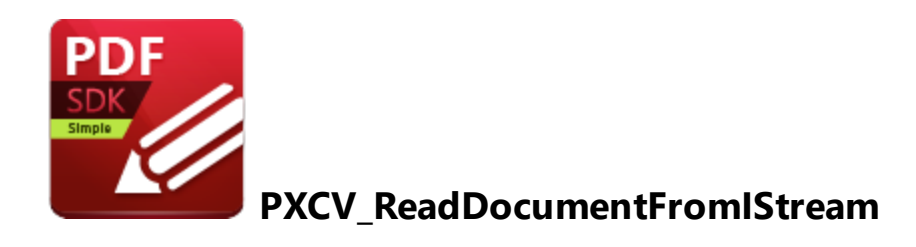

**PXCV\_ReadDocumentFromIStream** uses an **Istream** interface to read documents.

```
HRESULT PXCV_ReadDocumentFromIStream(
    PXVDocument Doc,
    IStream* stream,
    DWORD Flags
);
```
### **Parameters**

*Doc*

[in] Specifies a document that **[PXCV\\_Init](#page-27-0)**<sup>| 28</sup>l created.

*stream*

[in] Specifies a pointer for the stream that loads the PDF document.

*Flags*

[in] This parameter is reserved for future use and should be set to 0.

Please note that all functions and parameters are case-sensitive.

### **Return Values**

If the function succeeds then the return value is DS\_OK.

If the function fails then the return value is an **error [code.](#page-49-0)** 50

If the function return value is equal to **[PS\\_ERR\\_DocEncrypted](#page-50-0)** 51 then [PXCV\\_CheckPassword](#page-10-0) 11 and **[PXCV\\_FinishReadDocument](#page-18-0)** <sup>19</sup> must be used to provide a password.

<span id="page-30-0"></span>**2.14 PXCV\_ReadDocumentFromMemory**

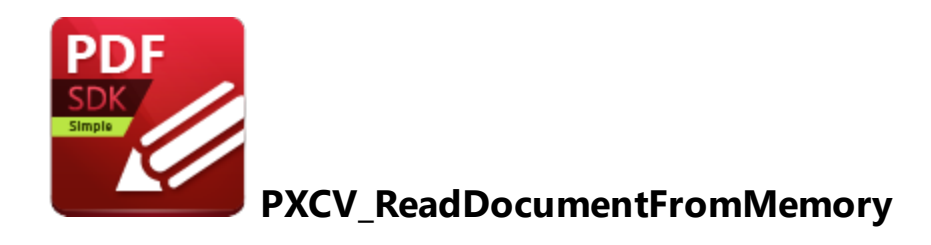

**PXCV\_ReadDocumentFromMemory** reads documents from memory buffers.

```
HRESULT PXCV_ReadDocumentFromMemory(
    PXVDocument Doc,
    const BYTE* mem,
    UINT size,
    DWORD Flags
);
```
### **Parameters**

*Doc*

[in] Specifies a document that **[PXCV\\_Init](#page-27-0)** 28 created.

*mem*

[in] Pointer to a memory buffer that contains the document to be opened.

*size*

[in] Specifies the size (in bytes) of the buffer to which *mem* points.

*Flags*

[in] This parameter is reserved for future use and should be set to 0.

Please note that all functions and parameters are case-sensitive.

### **Return Values**

If the function succeeds then the return value is DS\_OK.

If the function fails then the return value is an **error [code.](#page-49-0)** 50

If the function return value is equal to **[PS\\_ERR\\_DocEncrypted](#page-50-0)** 51 then [PXCV\\_CheckPassword](#page-10-0) 11 and **[PXCV\\_FinishReadDocument](#page-18-0)** <sup>19</sup> must be used to complete the reading and parsing of the document.

### **Comments**

Memory blocks are passed to the function and should not be released until the function **[PXCV\\_Delete](#page-11-0)** 12 has been called.

<span id="page-32-0"></span>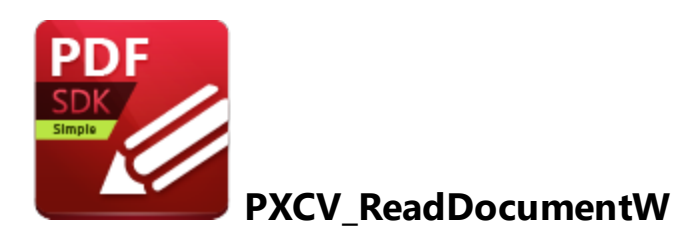

**PXCV\_ReadDocumentW** reads documents from specified PDF files.

```
HRESULT PXCV_ReadDocumentW(
    PXVDocument Doc,
    LPCWSTR pwFileName,
    DWORD Flags
);
```
### **Parameters**

*Doc*

[in] Specifies a document that **[PXCV\\_Init](#page-27-0)** 28 created.

### *pwFileName*

[in] Specifies a pointer to a null-terminated UNICODE string that contains the fully qualified path to the file.

### *Flags*

[in] This parameter is reserved for future use and should be set to 0.

Please note that all functions and parameters are case-sensitive.

### **Return Values**

If the function succeeds then the return value is DS\_OK.

If the function fails then the return value is an **error [code.](#page-49-0)** 50

If the function return value is equal to **[PS\\_ERR\\_DocEncrypted](#page-50-0)** 51 then [PXCV\\_CheckPassword](#page-10-0) 11 and **[PXCV\\_FinishReadDocument](#page-18-0)** <sup>19</sup> must be used to complete the reading and parsing of the document.

**Example (C++)**

```
// Generic example on how to read the document
PXVDocument hDocument = NULL;
// Please note - RegCode and DevCode are case sensitive
LPCSTR regcode = "<Your serial/keycode code here>";
LPCSTR devcode = "<Your developers' code here>";
HRESULT res = PXCV Init(&hDocument, regcode, devcode);
if (IS_DS_FAILED(res))
    return res;
hr = PXCV ReadDocumentW(hDocument, FileName, 0);
 if (IS_DS_FAILED(hr))
  {
      if (hr == PS_ERR_DocEncrypted)
      {
          while (IS DS FAILED(hr))
          {
              BYTE* Password;
              DWORD PassLen;
              // Obtain password (i.e. showing some dialog)
              // ...
              // Check password
              hr = PXCV CheckPassword(hDocument, Password, PassLen);
          }
          // Finish read document
          hr = PXCV FinishReadDocument(hDocument, 0);
          if (IS_DS_FAILED(hr))
          {
          PXCV Delete(hDocument);
              // In this case document seems to be corrupted
              // ...
          }
      }
      else
      {
          PXCV Delete(hDocument);
          // In this case document seems to be corrupted
          // ...
      }
  }
  // In this place the document is completely read.
```
<span id="page-34-0"></span>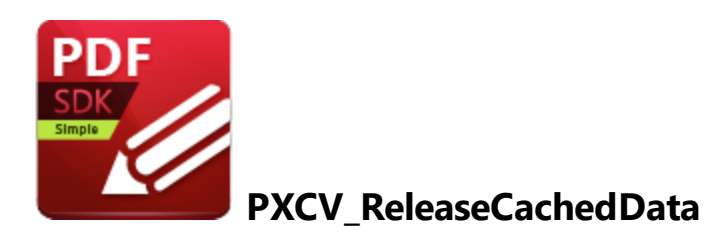

**PXCV\_ReleaseCachedData** releases cached document data.

```
HRESULT PXCV_ReleaseCachedData(
    PXVDocument Doc,
    DWORD dwFlags
);
```
### **Parameters**

*Doc*

[in] Specifies a document that **[PXCV\\_Init](#page-27-0)** 28 created.

*dwFlags*

[in] Specifies the cached content to be freed. The flag **pxvrcd\_ReleaseDocumentFonts** is the only flag available for this parameter, and it features the value **0x0002.** See **[PXCV\\_ReleasePageCachedData](#page-36-0)** 37 for further information on this parameter.

Please note that all functions and parameters are case-sensitive.

### **Return Values**

If the function succeeds then the return value is DS\_OK.

If the function fails then the return value is an **error [code.](#page-49-0)** 50

### **Comments**

· This function clears all cached data for the document, which means the next rendering operations will require re-reading and conversion of some data. However, clearing cached data may free a significant quantity of used memory. Therefore a call to this function is recommended after several pages have been rendered, especially if they will not be be reused.

· The PDF rasterizer requires significant memory usage for many operations, including: sequences of rendering operators, sharing fonts between pages for text rendering, sharing non-embedded fonts between documents and sharing images between pages. All of these objects must be converted into internal, rasterized representations before being used, which is likely to be a time-consuming operation. The PDF rasterizer keeps all objects as internal representations in order to accelerate page rendering. This is most significant when several parts of the same page are rendered sequentially. This is because it means that some objects will not require repeated conversion during subsequent rendering operations. However, some objects require a lot of memory - for example a "simple" page of text may contain several thousand rendering operators - therefore it may become necessary to free cached objects in order to free used memory. Two functions are provided to achieve this: **[PXCV\\_ReleaseCachedData](#page-34-0)** 35 and **[PXCV\\_ReleasePageCachedData.](#page-36-0)** 37

<span id="page-36-0"></span>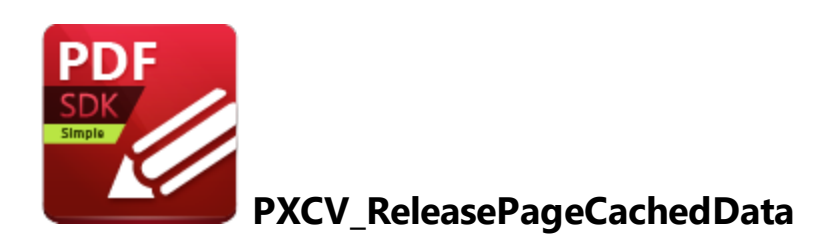

This function releases page-specific, cached data for one document page. (It also contains optional functionality to release global/shared resources used subsequently to the initial release of data. See **Comments** for further information).

```
HRESULT PXCV_ReleasePageCachedData(
    PXVDocument Doc,
    DWORD page_num,
    DWORD dwFlags
```
);

## **Parameters**

### *Doc*

[in] Specifies a document that **[PXCV\\_Init](#page-27-0)** 28 created.

### *page\_num*

[in] Specifies the zero-based page number for which cached data should be released.

### *dwFlags*

[in] Specifies the cached content to be freed. Any combination of the following flags is possible:

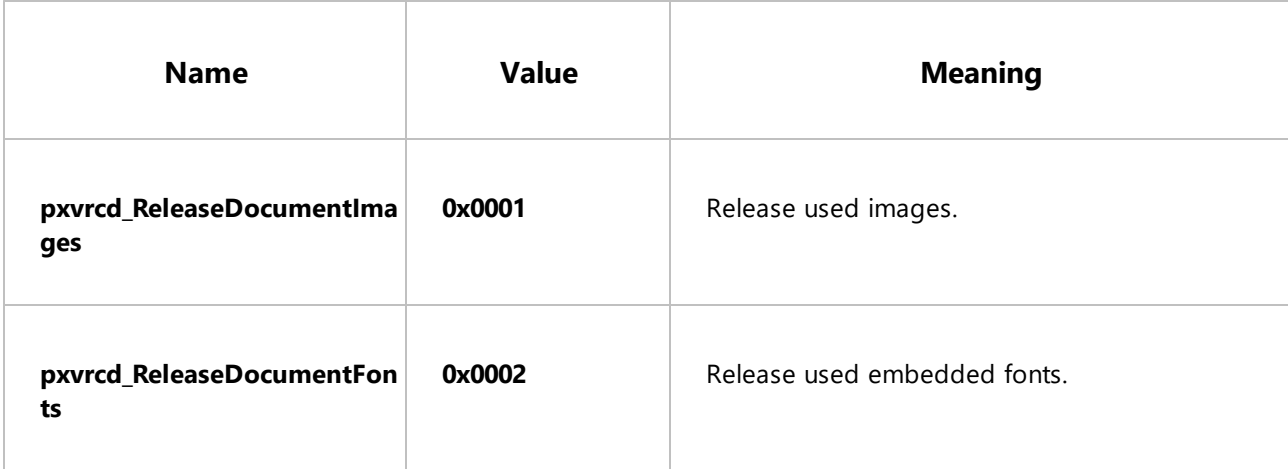

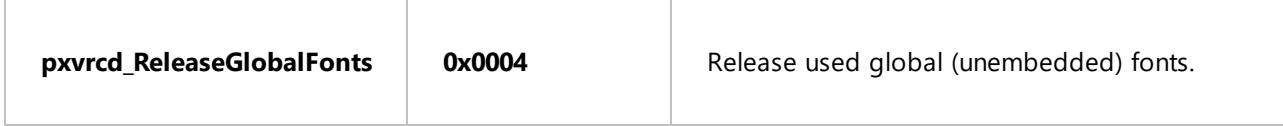

Please note that all functions and parameters are case-sensitive.

### **Return Values**

If the function succeeds then the return value is DS\_OK.

If the function fails then the return value is an **error [code.](#page-49-0)** 50

### **Comments**

- · This function releases data used to render a specified page (as opposed to all cached document data). If *dwFlags* is zero (0) then only the content-rendering operators for the page specified will be released. This function is recommended when a page has been rendered that is unlikely to be rendered again soon. Additionally, it is recommended that the **pxvrcd\_ReleaseDocumentImages** flag is used to call <mark>[PXCV\\_ReleaseCachedData](#page-34-0)</mark> 35 ], as images are not usually shared between adjacent pages.
- · The PDF rasterizer requires significant memory usage for many operations, including: sequences of rendering operators, sharing fonts between pages for text rendering, sharing non-embedded fonts between documents and sharing images between pages. All of these objects must be converted into internal, rasterized representations before being used, which is likely to be a time-consuming operation. The PDF rasterizer keeps all objects as internal representations in order to accelerate page rendering. This is most significant when several parts of the same page are rendered sequentially. This is because it means that some objects will not require repeated conversion during subsequent rendering operations. However, some objects require a lot of memory - for example a "simple" page of text may contain several thousand rendering operators - therefore it may become necessary to free cached objects in order to free used memory. Two functions are provided to achieve this: **[PXCV\\_ReleaseCachedData](#page-36-0)** 37 and **[PXCV\\_ReleasePageCachedData.](#page-36-0)** 37

# <span id="page-38-0"></span>**2.18 PXCV\_SetCallBack**

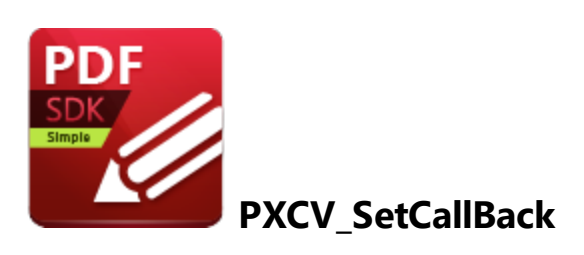

**PXCV\_SetCallBack** sets the callback function used during the PDF rasterization process.

```
HRESULT PXCV_SetCallBack(
    PXVDocument Doc,
    PXV36 CALLBACK FUNC pProc,
    LPARAM UserData
);
```
### **Parameters**

*Doc*

[in] Specifies a document that **[PXCV\\_Init](#page-27-0)** 28 created.

### *pProc*

[in] Specifies the callback function, which must be defined as:

typedef BOOL ( stdcall \*PXV36 CALLBACK FUNC) (DWORD dwStage, DWORD dwLevel,

The first parameter of this function indicates the callback state; the second indicates the progress level (see below), and the third will always have the same value as that passed in *UserData.*

### **Callback Function's State Constants Table**

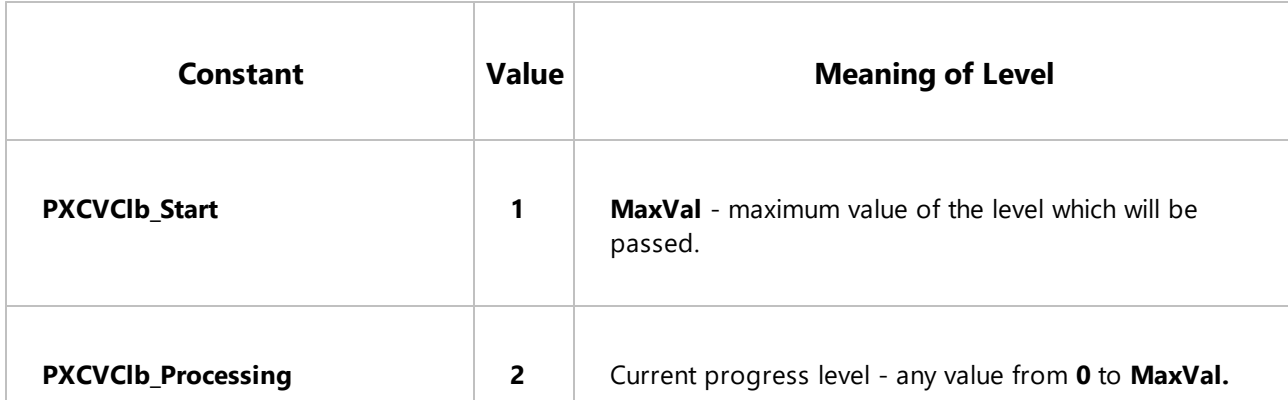

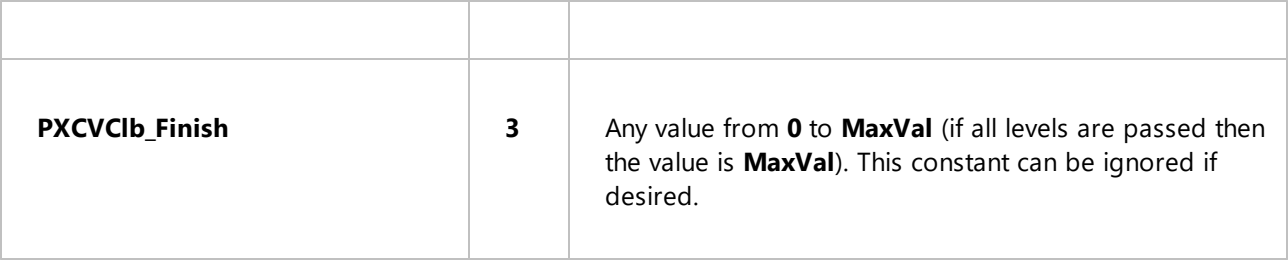

Please note that the callback function should return TRUE (any non-zero value) to continue processing or FALSE (zero) to abort the operation.

*UserData*

[in] Specifies a user-defined callback parameter to be passed as a third parameter to the function specified by *pProc.*

Please note that all functions and parameters are case-sensitive.

### **Return Values**

If the function succeeds then the return value is DS\_OK.

If the function fails then the return value is an **error [code.](#page-49-0)** <sup>50</sup>

<span id="page-40-0"></span>**2.19 PXV\_CommonRenderParameters**

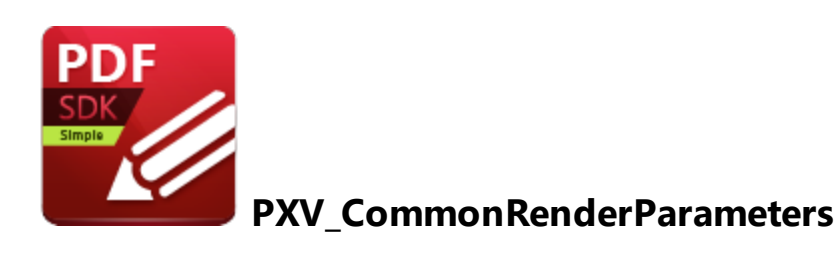

The **PXV\_CommonRenderParameters** structure defines drawing parameters for the functions **[PXCV\\_DrawPageToDC](#page-12-0)** 13 and **[PXCV\\_DrawPageToDIBSection.](#page-14-0)** 15

```
typedef struct _PXV_CommonRenderParameters {
   LPRECT WholePageRect;
   LPRECT DrawRect;
   DWORD Flags;
   DWORD RenderTarget;
} PXV_CommonRenderParameters;
```
### **Members**

### *WholePageRect*

Specifies the rectangular area in which the PDF page rectangle will be drawn. See **Comments** for further information.

### *DrawRect*

Specifies the rectangular portion of the PDF page to be drawn. If this field is NULL then the entire PDF page will be drawn.

### *Flags*

This **DWORD** value is a combination of flags that defines rendering options such as rotation and vector rendering. Any combination of the following values is possible:

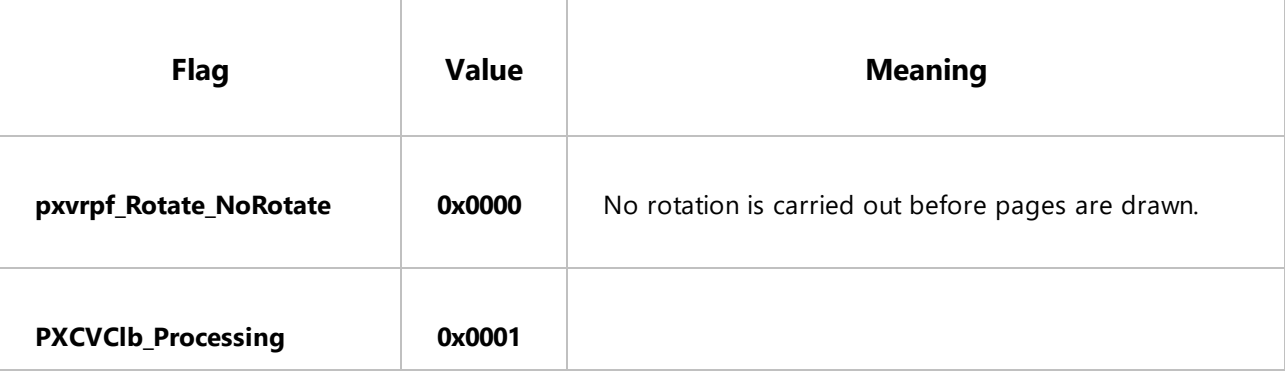

<span id="page-41-0"></span>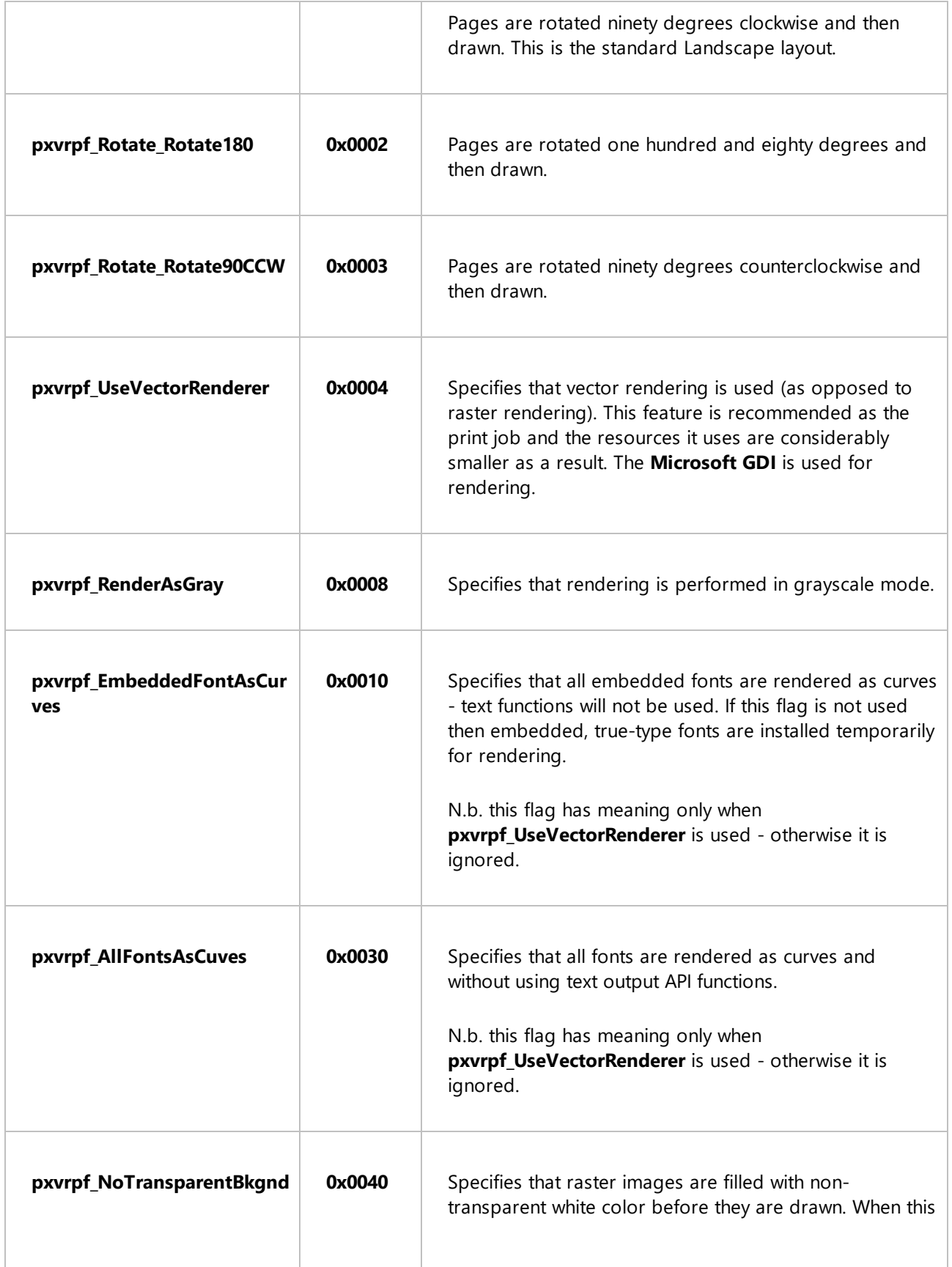

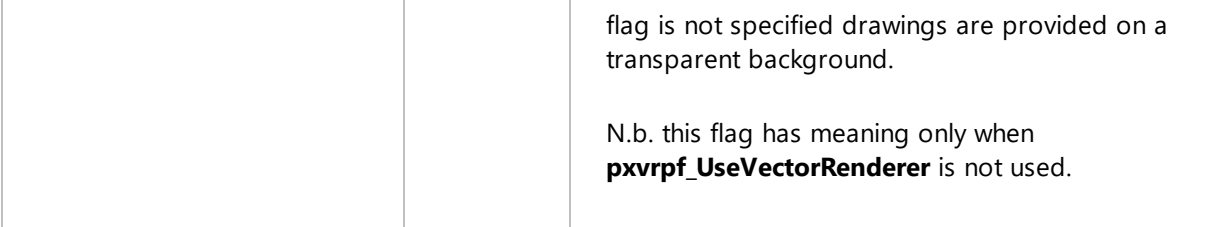

### *RenderTarget*

Specifies the rendering mode to be used. This is meaningful when the optional content exists within a document that is visible only in some rendering modes, such as push-buttons within an Adobe Acroform. Any combination of the following values is possible:

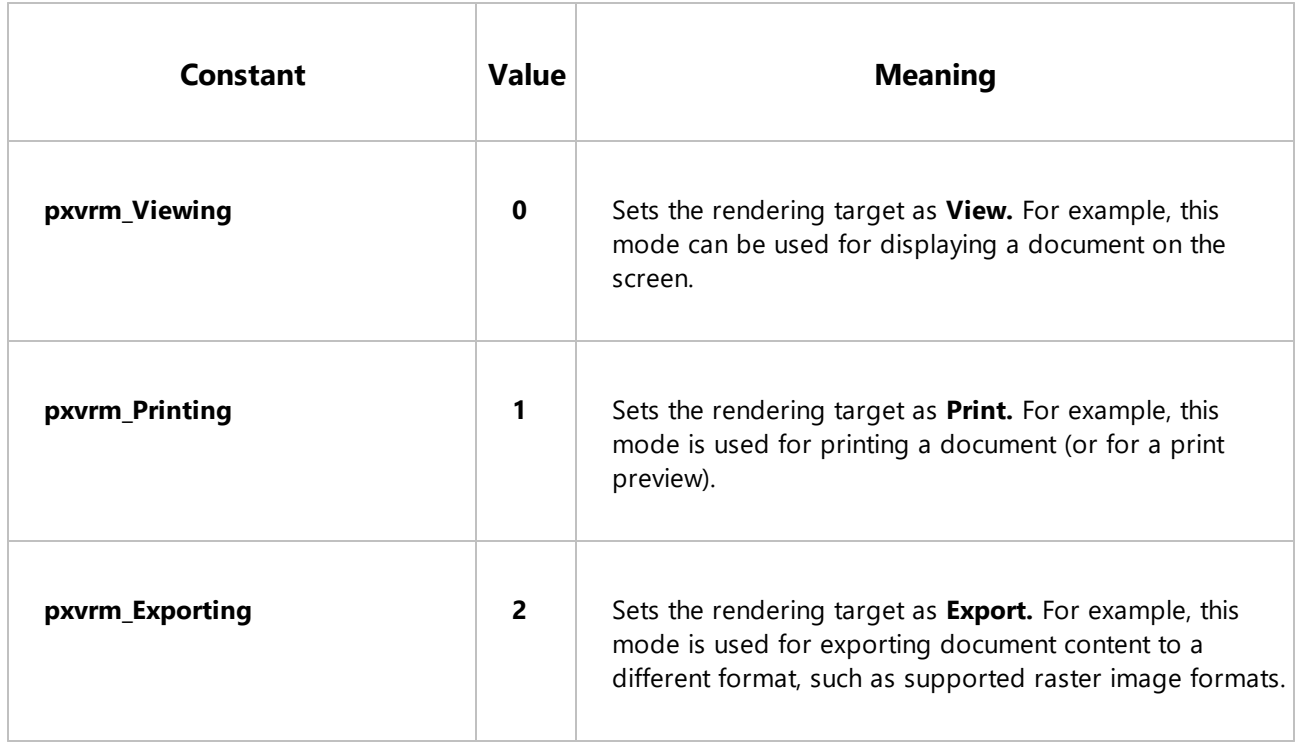

Please note that all functions and parameters/members are case-sensitive.

### **Comments**

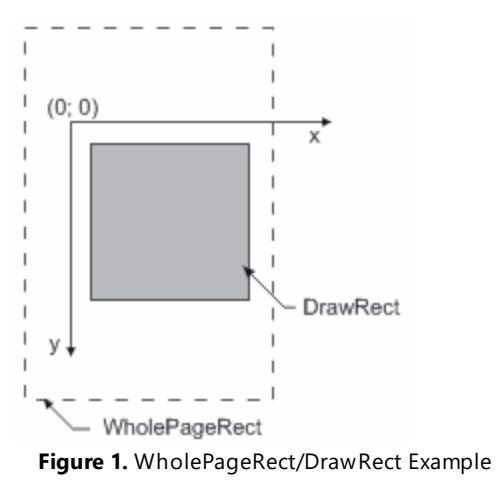

When specific sections of PDF pages are drawn, it is necessary to specify two areas. First the rectangular area of the target's DC must be given as "**WholePageRect,"** which the entire PDF page will occupy. Then the area of the PDF page drawn within **WholePageRect** must be given as **"DrawRect".** If **DrawRect** is set to NULL then the entire PDF page will be drawn within the target device's **WholePageRect** area. This simplifies the scaling of the PDF page (zoom level) and helps prevent rounding errors during the conversion from points to pixels.

### **Example 1**

The objective is to draw a PDF page within the application window, given the following dimensions:

- 1. The PDF page has the dimensions 576 x 792 points (8 x 11 inches).
- 2. The desired "zoom level" is 400% a scaling factor of four.
- 3. The application window's DC has the dimensions 600 x 800 pixels, with a DPI of 96.

4. The application window has scroll bars to control the page display. Their positions are 120 for the vertical and 180 for the horizontal, assuming that the maximum position for the horizontal scroll bar is the page's width in pixels less the window width.

The first step is to calculate the PDF page's dimensions in pixels:

page width in pixels =  $(576 / 72) * 96 * 4 = 3072$  pixels

page\_height\_in\_pixels = (792 / 72) \* 96 \* 4 = 4224 pixels

If the dimensions of the PDF page and the zoom level remain constant then these values will also remain constant.

Therefore the **WholePageRect** and **DrawRect** values for the **PXV\_CommonRenderParameters** structure are:

WholePageRect.left = -180; // horizontal scroll position WholePageRect.top = -120; // vertical scroll position WholePageRect.right = WholePageRect.left + page width in pixels; WholePageRect.bottom = WholePageRect.top + page\_height\_in\_pixels;

DrawRect.left =  $0$ ; DrawRect.top =  $0$ ; DrawRect.right =  $600$ ; // the window width DrawRect.top =  $800$ ; // the window height

If the zoom level is constant then **WholePageRect** depends on only the position of the scroll bars. This simplifies the calculations involved and reduces rounding errors.

## **Example 2**

The objective is to draw a portion of a PDF page, given the following dimensions:

- 1. The PDF page has a width of 576 points (8 inches) and a height of 792 points (11 inches).
- 2. The desired portion of the page, starting from point (10, 10), is defined as:

```
left = 144pt;
     top = 288pt;right = 360pt;bottom = 648pt
3. The page portion will be drawn on the target DC with a zoom factor of 200%, or a scaling
factor of two.
```
4. The DC has a DPI of 96.

The first step is to calculate the PDF page's dimensions in pixels:

width = (576 / 72) \* 96 \* (200 / 100) = 1536 pixels; height = 2112 pixels.

Therefore the width of the required page portion is:

portion\_width = ((360 - 144) / 72) \* 96 \* (200 / 100) = 576 pixels; portion height = 960 pixels.

The top-left point of the drawn area must be located at the coordinates (10, 10) on the DC. Therefore the top-left point of the complete page will have the following coordinates:

Page\_Origin\_X = 10 - (144 / 72) \* 96 \* 200 / 100 = -374; Page\_Origin\_Y = 10 - (288 / 72) \* 96 \* 200 / 100 = -758;

The required values are therefore: **WholePageRect** = {-374, -758, -354 + 1536, -758 + 2112}; and **DrawRect** = {10, 10, 10 + 576, 10 + 960}.

<span id="page-46-0"></span>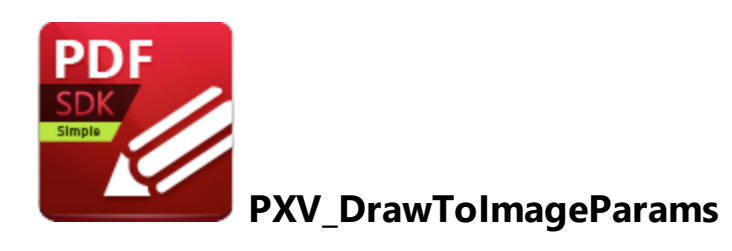

The **PXV\_DrawToImage** structure formats image files that <mark>[PXCV\\_DrawPageToIStream](#page-16-0)</mark> 17 creates.

```
typedef struct _PXV_DrawToImageParams {
DWORD ImageFormat;
DWORD Bpp;
} PXV_DrawToImageParams;
```
## **Members**

## *ImageFormat*

Specifies into which file format images are stored. Possible values are:

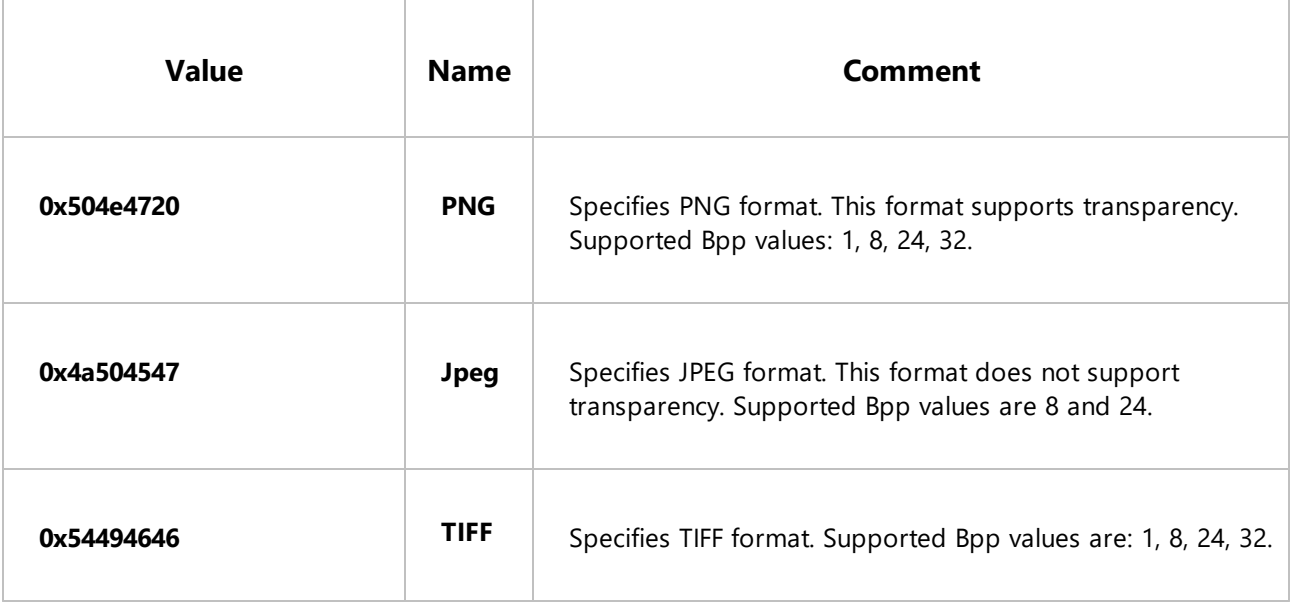

### *Flags*

This member is reserved for future usage and should be set to 0.

*Bpp*

Specifies the bits per pixel value, which depends on the format used.

Please note that all functions and parameters/members are case-sensitive.

# **Functions**

# <span id="page-48-0"></span>**3 Error Handling**

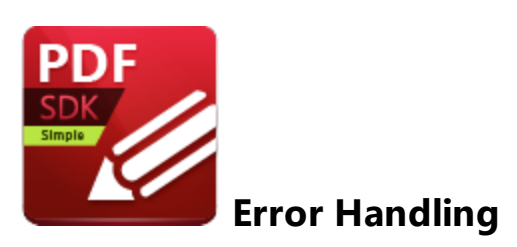

See the following pages for information on error handling:

- · **Error [Codes](#page-49-0)** 50
- · **[PXCV\\_Err\\_FormatFacility](#page-54-0)** 55
- · **[PXCV\\_Err\\_FormatSeverity](#page-56-0)** 57
- · **[PXCV\\_Err\\_FormatErrorCode](#page-58-0)** 59

# <span id="page-49-0"></span>**3.1 Error Codes**

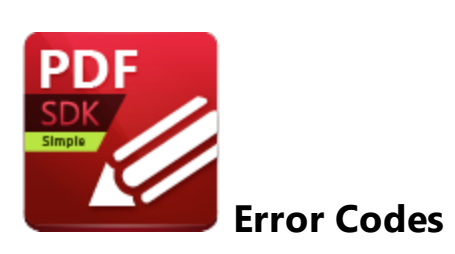

Functions return an HRESULT value in most cases. This provides a simple means to determine the success/failure of a function call.

If the most significant bit or result is set to 1 then the specified error occurred. Any other result means the function was successful. The following macros for **C/C++** apply these checks:

```
#define IS DS SUCCESSFUL(x) ((x) \& 0x80000000) == 0)#define IS DS FAILED(x) (((x) & 0x80000000) != 0)
```
**Note:** it is strongly recommended to use the same macros consistently in order to establish the success of function calls. A simple comparison with zero will often result in unreliable data, as detailed in the example below.

Please note that these macros are case-sensitive.

Functions may return warning codes that are neither equal to zero nor negative. Usually this means that the function was successful and is providing additional information about the call, for example that a default value was returned. See <mark>[Functions](#page-9-0)</mark>| 10ो for further information.

The **IS\_DS\_WARNING** macros can be used to determine if the return value generates a warning. The following code can be used to check for the error status of the **[PXCV\\_CheckPassword](#page-10-0)** [11] function:

```
HRESULT hr = PXCV CheckPassword(doc, password, len);
    if (IS_DS_FAILED(hr))
    {
        // An error occurred!
        // Manage the error accordingly to provide an orderly exit from the function call
        ...
    }
   else
    {
        // 'hr' contains a value that indicates whether the password supplied was owner or user
        ...
    }
```
The following code is an example of how error-checking should **not** be performed:

```
HRESULT hr = PXCV CheckPassword(doc, password, len);
    if (hr == 0){
        // treat as success
        ...
        (this is not true as a positive return value was received!)
        ...
    }
    else
    {
        // treat as error
       (Incorrect as the return value has not been adequately identified and this is unrely
        ...
    }
```
The most common error codes are listed in the table below, but it should be noted that functions may return other error codes. There are three further functions available for dealing with errors that may provide additional information: <mark>[PXCV\\_Err\\_FormatSeverity,](#page-56-0)</mark> 57 [PXCV\\_Err\\_FormatFacility](#page-54-0) 55 and **[PXCV\\_Err\\_FormatErrorCode.](#page-58-0)** 59 A code example is provided below the table. Please note that this function will provide information about all possible error codes.

<span id="page-50-0"></span>Possible error values of PDF parser/structure:

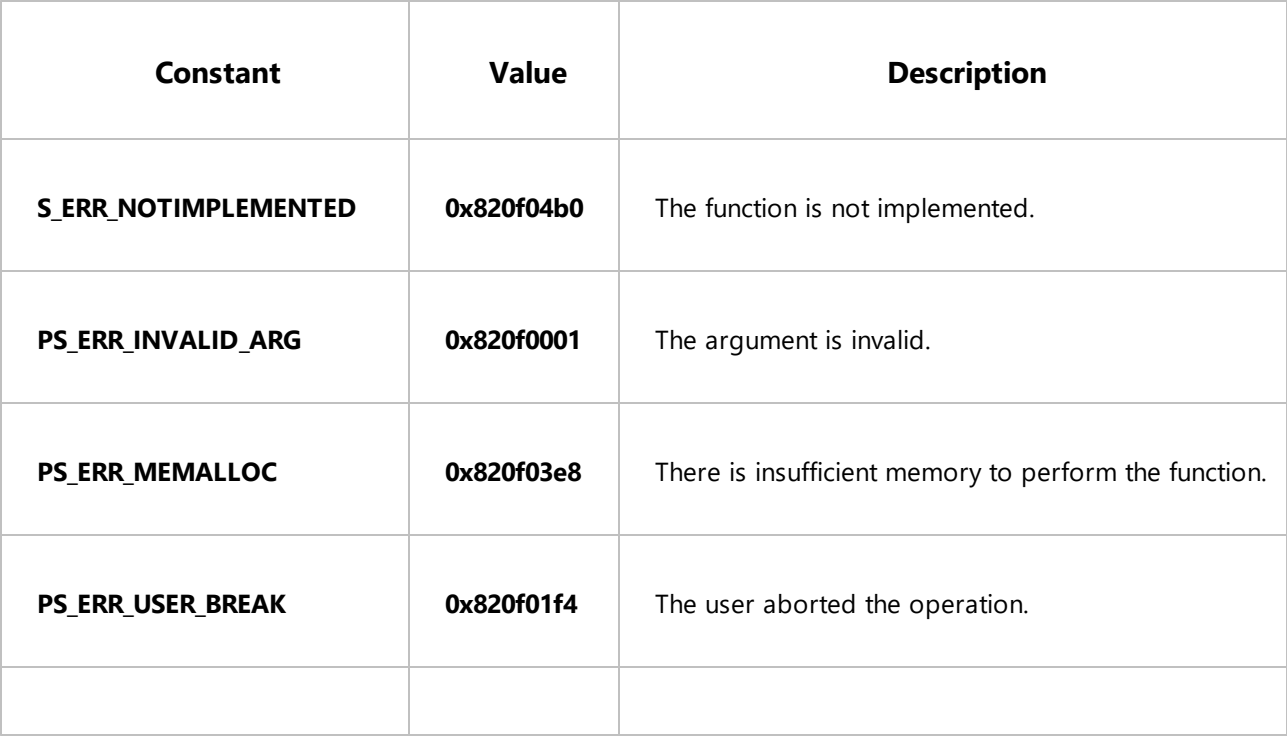

# **Error Handling**

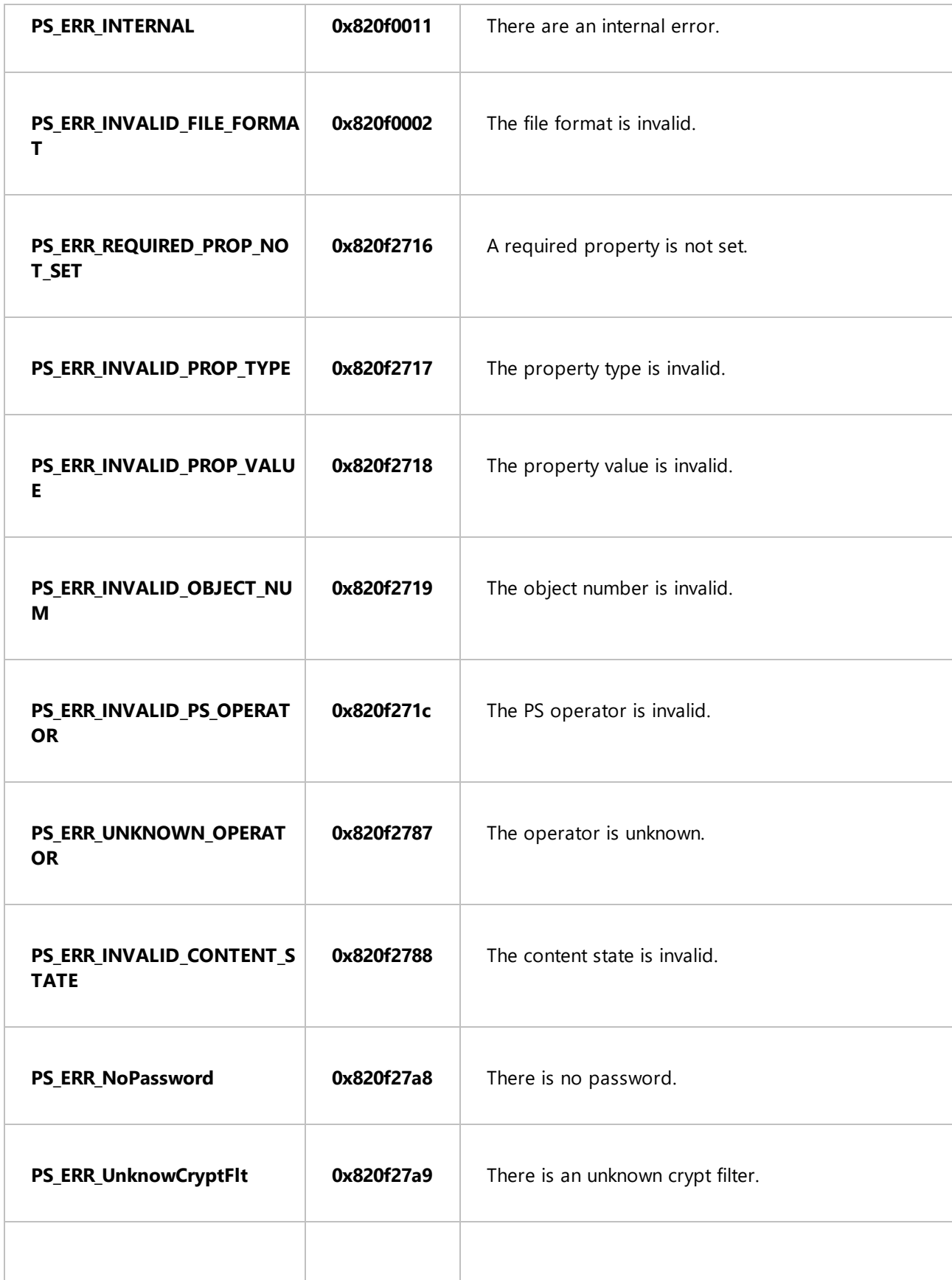

# **Error Handling**

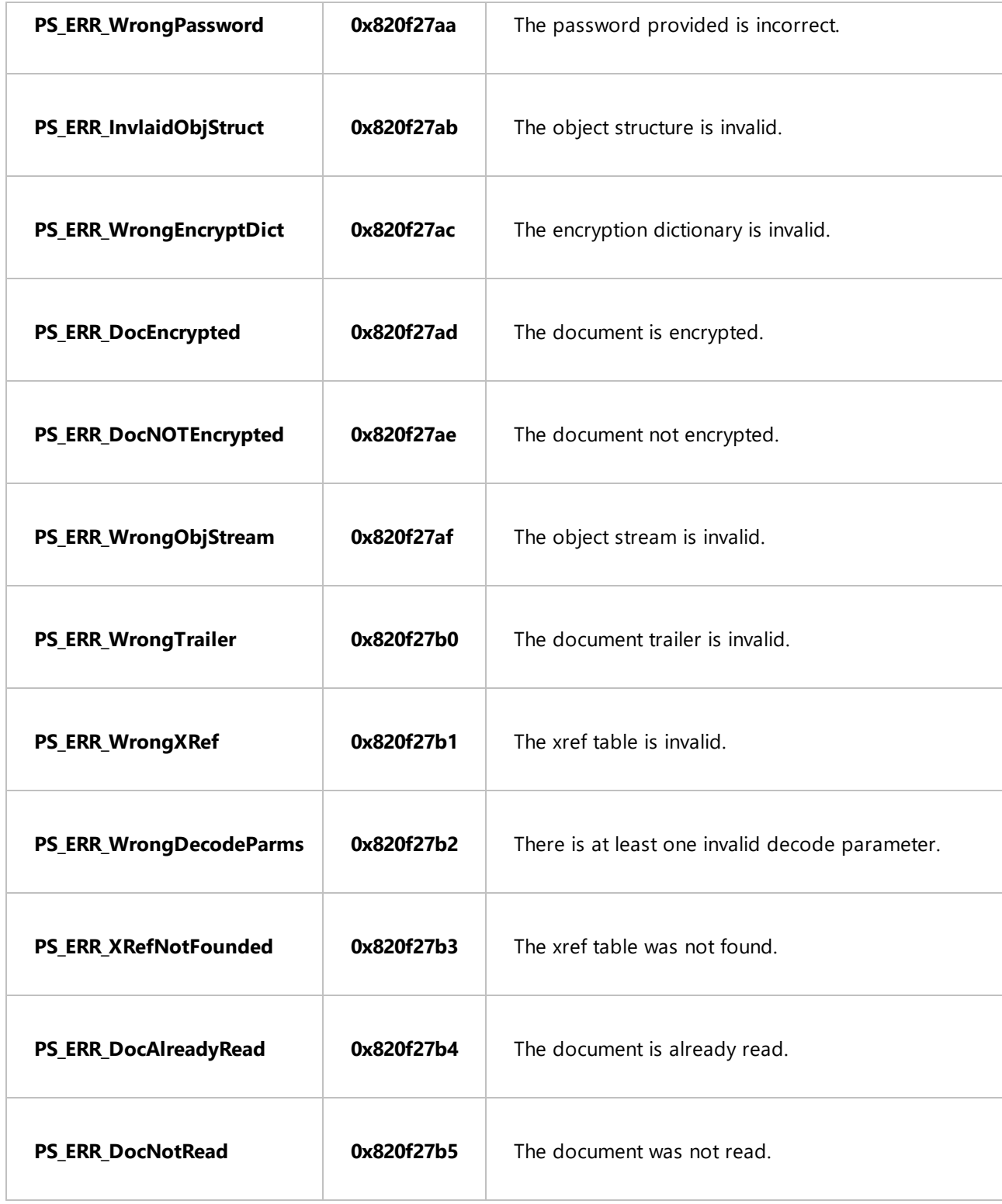

## **Comments**

The utility **DSErrorLookUp.exe** can provide additional error code data. This is a very useful application development tool and can be found in the installation folders. It is strongly recommended that developers utilize **DSErrorLookUp.exe** to debug their applications during the development process.

## **Example (C++)**

```
// Using of PXCV_Err_FormatSeverity, PXCV_Err_FormatFacility, PXCV_Err_FormatErrorCode functions
char* err message = NULL;
char* buf = NULL;
PXCPage* p = NULL;// Code below should always return an error and never work
HRESULT dummyError = PXCV ReadDocumentW(NULL, NULL, 0);
LONG sevLen = PXCV Err FormatSeverity(dummyError, NULL, 0);
LONG facLen = PXCV Err FormatFacility(dummyError, NULL, 0);
LONG descLen = PXCV Err FormatErrorCode(dummyError, NULL, 0);
if ((sevLen > 0) && (facLen > 0) && (descLen > 0))
{
    // Total length of the formated text is the sum of the length for each description
    // plus some additional characters for formating
    LONG total = sevLen + facLen + desclen + 128;// allocate buffer for message
    err message = new char[total];
    err message[0] = '\0;
    // allocate temporary buffer
    buf = new char[total];// get error severity and append to message
    if (PXCV Err FormatSeverity(dummyError, buf, total) > 0)
        lstrcat(err_message, buf);
    lstrcat(err message, " [");
    // get error facility and append to message
    if (PXCV Err FormatFacility(dummyError, buf, total) > 0)
        lstrcat(err_message, buf);
    lstrcat(err message, "]: ");
    // and error code description and append to message
    if (PXCV Err FormatErrorCode(dummyError, buf, total) > 0)
        lstrcat(err_message, buf);
    :: MessageBox (NULL, err message, "Test error", MB OK);
    delete[] buf;
    delete[] err message;
}
```
<span id="page-54-0"></span>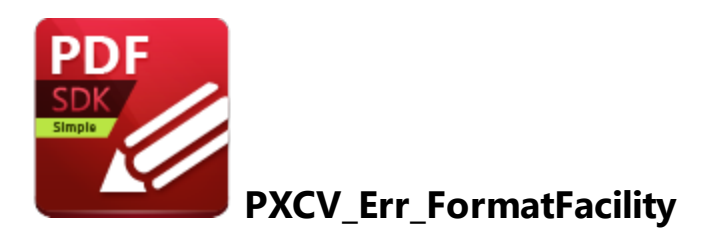

**PXCV\_Err\_FormatFacility** returns information on where errors occurred for the error code specified.

```
LONG PXCV Err FormatFacility (
    HRESULT errorcode,
    LPSTR buf,
    LONG maxlen
);
```
### **Parameters**

*errorcode*

[in] Specifies the HRESULT that a function returned.

*buf*

[out] Specifies a pointer to a buffer where the error facility information is returned. Pass NULL for *buf* in order to determine the required buffer size.

*maxlen*

[in] Specifies the available buffer size in characters (including a null-terminating character).

Please note that all functions and parameters are case-sensitive.

### **Return Values**

If the function fails to recognize an error code then the return value is negative.

If the function fails to retrieve information about an error code then the return value is zero.

If the function successfully retrieves information and the parameter *buf* is NULL then the return value is the number of characters required to store the description (including a null-terminating character).

If the function successfully retrieves information and the parameter *buf* is not NULL then the return value is the number of characters written to the buffer (including a null-terminating character).

<span id="page-56-0"></span>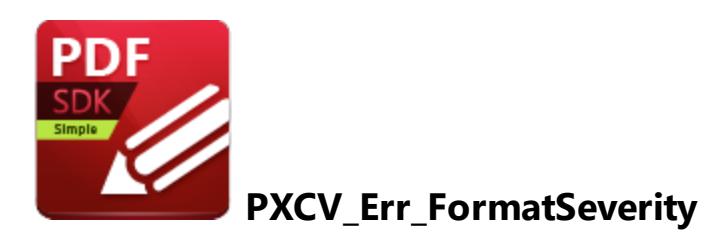

**PXCV\_Err\_FormatSeverity** returns information regarding the severity of the error. See **Error [Codes](#page-49-0)** 50for further information.

```
LONG PXCV Err FormatSeverity(
     HRESULT errorcode,
     LPSTR buf,
     LONG maxlen
);
```
### **Parameters**

*errorcode*

[in] Specifies an HRESULT that a library function returned.

*buf*

[out] Specifies a pointer to a buffer where the error severity value is returned. Pass NULL for *buf* in order to determine the required buffer size.

### *maxlen*

[in] Specifies the available buffer size in characters (including a null-terminating character).

Please note that all functions and parameters are case-sensitive.

### **Return Values**

If the function fails to recognize an error code then the return value is negative.

If the function fails to retrieve information on an error code then the return value is zero.

If the function successfully retrieves information and the parameter *buf* is NULL then the return value is the number of characters required to store the description (including a null-terminating character).

If the function successfully retrieves information and the parameter *buf* is not NULL then the return value is the number of characters written to the buffer (including a null-terminating character).

<span id="page-58-0"></span>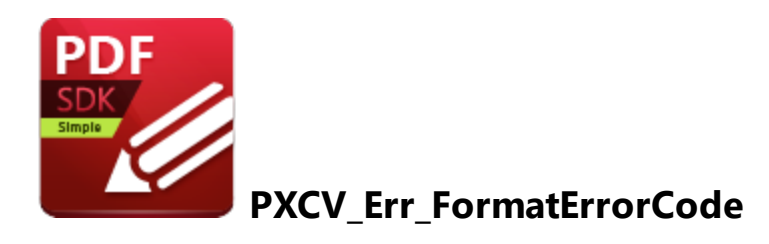

**PXCV\_Err\_FormatErrorCode** provides error code information.

```
LONG PXCV Err FormatErrorCode (
    HRESULT errorcode,
    LPSTR buf,
    LONG maxlen
);
```
### **Parameters**

*errorcode*

[in] Specifies the HRESULT that a library function returned.

*buf*

[out] Specifies a pointer to a buffer where the error description is returned. Pass NULL for *buf* in order to determine the required buffer size.

*maxlen*

[in] Specifies the available buffer size in characters (including a null-terminating character).

Please note that all functions and parameters are case-sensitive.

### **Return Values**

If the function fails to recognize an error code then the return value is negative.

If the function fails to find information on the error code then the return value is zero.

If the function successfully retrieves information and the parameter *buf* is NULL, then the return value is the number of characters required to store the description (including a null-terminating character).

If the function successfully retrieves information and the parameter *buf* is not NULL, then the return value is the number of characters written to a buffer (including a null-terminating character).

# **Index**

# **- E -**

Error Codes [50](#page-49-0) Error Handling [49](#page-48-0)

# **- F -**

Functions [10](#page-9-0)

# **- I -**

Installation [8](#page-7-0) Introduction [6](#page-5-0)

# **- P -**

PXCV\_CheckPassword [11](#page-10-0) PXCV\_Delete [12](#page-11-0) PXCV\_DrawPageToDC [13](#page-12-0) PXCV\_DrawPageToDIBSection [15](#page-14-0) PXCV\_DrawPageToIStream [17](#page-16-0) PXCV\_Err\_FormatErrorCode [59](#page-58-0) PXCV\_Err\_FormatFacility [55](#page-54-0) PXCV\_Err\_FormatSeverity [57](#page-56-0) PXCV\_FinishReadDocument [19](#page-18-0) PXCV\_GetDocumentInfoW [20](#page-19-0) PXCV\_GetPageDimensions [22](#page-21-0) PXCV\_GetPageRotation [24](#page-23-0) PXCV\_GetPagesCount [26](#page-25-0) PXCV\_GetPermissions [27](#page-26-0) PXCV\_Init [28](#page-27-0) PXCV\_ReadDocumentFromIStream [30](#page-29-0) PXCV\_ReadDocumentFromMemory [31](#page-30-0) PXCV\_ReadDocumentW [33](#page-32-0) PXCV\_ReleaseCachedData [35](#page-34-0) PXCV\_ReleasePageCachedData [37](#page-36-0) PXCV\_SetCallBack [39](#page-38-0) PXV\_CommonRenderParameters [41](#page-40-0) PXV\_DrawToImageParams [47](#page-46-0)

# **- S -**

System Requirements [9](#page-8-0)

# **- W -**

Welcome [4](#page-3-0)